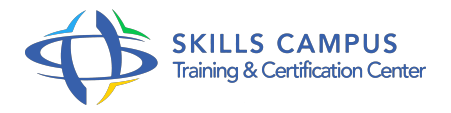

# VMware vSphere 6, automatiser l'administration avec PowerCLI

-Réference: **MR-143** -Durée: **3 Jours (21 Heures)**

### **Les objectifs de la formation**

Installer vSphere PowerCLI Scripter la création et les tâches d'administration liées aux machines virtuelles Automatiser la configuration et le paramétrage des serveurs ESX/ESXi Gérer de manière automatisée les clusters VMware Surveiller l'état des différents objets de l'infrastructure vSphere avec des scripts

## **A qui s'adesse cette formation ?**

#### **POUR QUI :**

Administrateurs d'un environnement VMware vSphere 6.x (ou 5.x) souhaitant automatiser des tâches d'administration.

#### **Programme**

- **Vue d'ensemble de vSphere PowerCLI**
	- o Présentation et installation de vSphere PowerCLI.
	- Connexion à une infrastructure vSphere.
	- Travaux pratiques Installation et prise en main de vSphere PowerCLI.
	- Exécuter son premier script.

#### **Configuration de serveurs ESX/ESXi**

- Automatiser la configuration réseau des ESX/ESXi.
- Automatiser la configuration du stockage.
- Mise en place et configuration d'un cluster de Datastore.
- Automatiser le paramétrage des serveurs ESX/ESXi.
- Travaux pratiques Automatiser la configuration et le paramétrage des serveurs ESX/ESXi.
- **Création, configuration et protection des machines virtuelles**
	- Automatiser la création et le déploiement des machines virtuelles.
	- Automatiser la configuration des machines virtuelles.
	- Exécuter des scripts dans les machines virtuelles.
- Gérer par scripts les snapshots de machines virtuelles.
- Travaux pratiques Gérer par des scripts la création et l'administration des machines virtuelles.

#### **Gestion des clusters**

- Automatiser les migrations à chaud de machines virtuelles (VMotion, Storage VMotion).
- o Scripter la configuration des clusters HA et DRS.
- Mise en place et modification des règles Storage DRS.
- Automatiser la création et la modification de pools de ressources.
- Travaux pratiques Automatiser via des scripts les différentes opérations de migration de machines virtuelles.
- Gérer de manière automatisée les clusters VMware.

#### **vSphere PowerCLI Update Manager**

- <sup>o</sup> Installation de PowerCLI pour Update Manager.
- Création et utilisation des Baselines par script.
- Travaux pratiques Gérer Update Manager.

#### **Collecte d'informations sur une infrastructure vSphere**

- Obtenir des rapports sur les machines virtuelles (état, configuration.
- $\circ$  ).
- Collecter des informations sur les serveurs ESX (configuration, paramétrage.
- $\circ$  ).
- <sup>o</sup> Surveiller les clusters (composition, ressources.
- $\circ$  ).
- Travaux pratiques Surveiller l'état des différents objets de l'infrastructure vSphere avec des scripts.

#### **Nouvelles méthodes de déploiement**

- Utilisation et configuration d'Image Builder.
- Création de packages d'installation personnalisés d'ESXi avec Image Builder.
- Travaux pratiques Créer des images iso d'installation personnalisées d'ESXi.

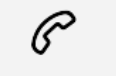

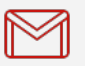

(+212) 5 22 27 99 01 (+212) 6 60 10 42 56 Contact@skills-group.com

 Nous sommes à votre disposition : De Lun - Ven 09h00-18h00 et Sam 09H00 – 13H00

 Angle bd Abdelmoumen et rue Soumaya, Résidence Shehrazade 3, 7éme étage N° 30 Casablanca 20340, Maroc